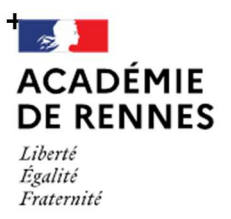

Direction des services départementaux de l'éducation nationale des Côtes-d'Armor

# **Note départementale des procédures d'affectation post 3<sup>e</sup>dans les Côtes d'Armor**

# **Rentrée scolaire 2024**

# **Sommaire**

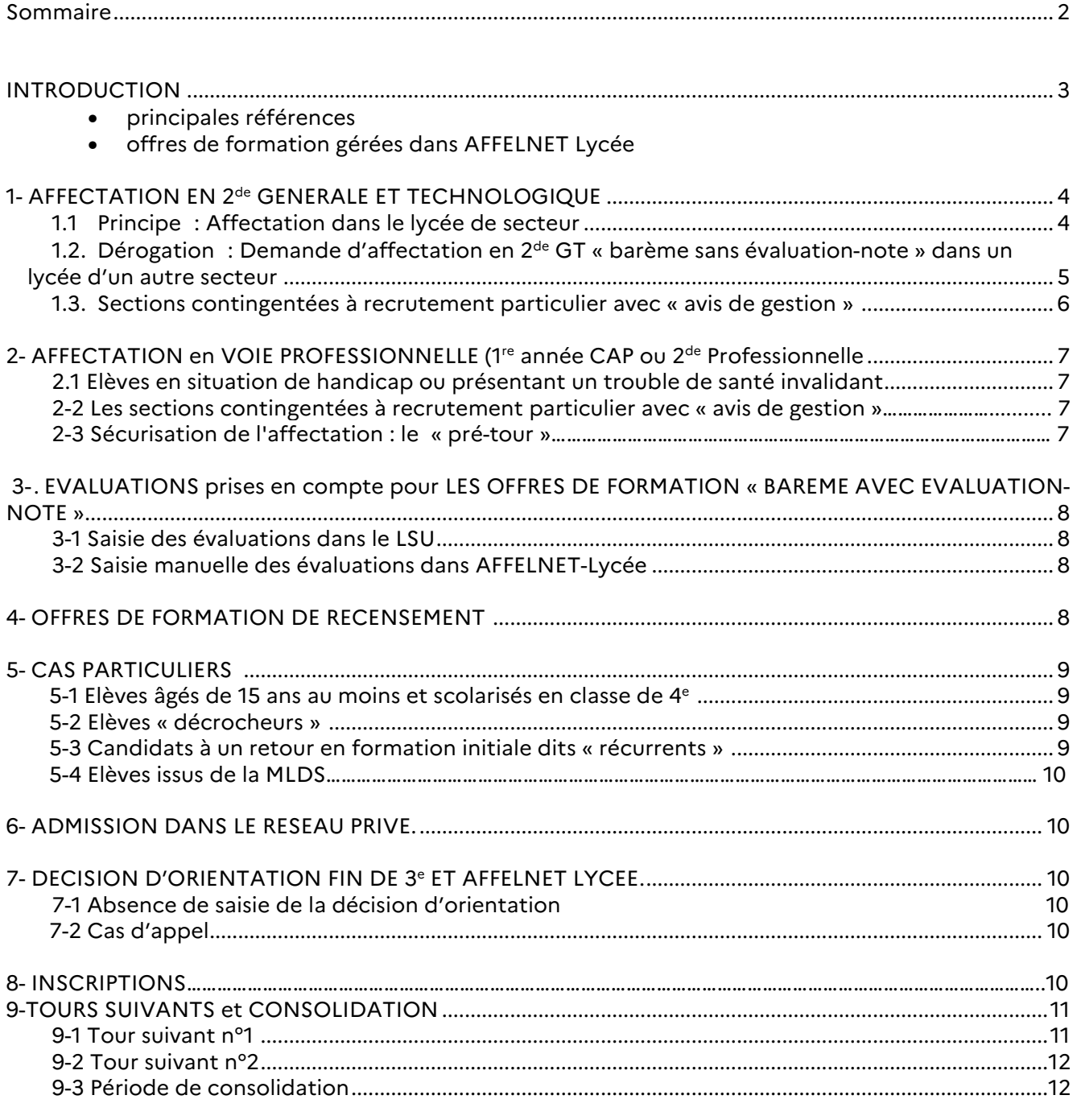

#### **Annexes**

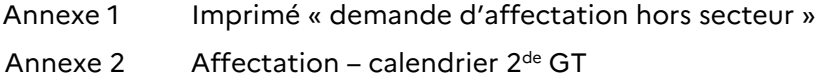

#### • *Principales références :*

- Guide académique des procédures d'affectation post 3<sup>e</sup> pour la rentrée 2024 du 19 mars 2024,
- Circulaire académique « affectation des élèves en situation de handicap ou présentant un trouble de santé invalidant post 3<sup>e</sup> et accès 1<sup>re</sup> » du 15 novembre 2023.

# • *Offres de formation gérées dans AFFELNET lycée*

L'affectation s'effectue à l'aide de l'application AFFELNET-Lycée dans toutes les académies. Elle permet de traiter simultanément les affectations en 1<sup>re</sup> année de CAP, 2<sup>de</sup> professionnelle, 2<sup>de</sup> GT et 1 re professionnelle et 1re technologique.

Avec le déploiement des services en ligne (orientation : SLO ; affectation : SLA ; inscription : SLI), les familles des élèves de 3<sup>e</sup> d'un établissement public :

- consultent les offres de formation entre le 5 avril et le 6 mai 2024,
- saisissent les vœux d'affectation post 3<sup>e</sup> entre le 6 et le 27 mai 2024,
- consultent les résultats de l'affectation et procèdent à l'inscription entre le 26 juin et le 3 juillet 2024.

Les établissements effectuent les saisies des vœux des autres élèves de : 1<sup>re</sup> année de CAP, 2<sup>de</sup> ou 1<sup>re</sup> ainsi que pour les élèves de la MLDS. Les établissements maritimes saisissent les vœux de leurs élèves.

Il existe trois types d'offre de formation dans l'application AFFELNET-Lycée :

- **Offres de formation « barème sans évaluation-note » : pour les demandes de 2<sup>de</sup> GT non** contingentées,
- **Offres de formation « barème avec évaluation-note » : pour les demandes en voie** professionnelle et en 2<sup>de</sup> GT contingentées,
- **Offres de formation « sans barème » :** pour les demandes en 2<sup>de</sup> professionnelle « activité hippique » au lycée agricole Kernilien à Guingamp et pour les formations de 2<sup>de</sup> GT, 1<sup>re</sup> année de CAP et 2<sup>de</sup> professionnelles dans les établissements privés sous contrat des Côtes d'Armor, du Finistère (nouveauté 2024) et d'Ille-et-Vilaine et les 1<sup>re</sup> années de CAP, 2<sup>de</sup> professionnelles et 2<sup>de</sup> GT des MFR de l'académie de Rennes.

# **1- AFFECTATION EN 2de GENERALE ET TECHNOLOGIQUE**

# **1-1 Affectation dans le lycée de secteur :**

Chaque élève de 3<sup>e</sup>, en fonction de son lieu de résidence (et non du collège fréquenté) dépend d'une zone géographique d'appartenance à un lycée dit lycée de secteur.

Le code de la zone géographique d'appartenance est renseigné automatiquement dans AFFELNET-Lycée et vérifié par l'établissement d'origine qui peut le modifier en cas d'erreur ou le saisir manuellement en cas de non automatisation.

L'élève bénéficiera du bonus « lien zone géographique » de 9999 points pour assurer son affectation sur le lycée de secteur.

#### • *Particularités :*

- **o Lycée J. Chaptal de Saint-Brieuc** : Tout élève souhaitant intégrer cet établissement peut le demander sans dérogation (pas de secteur scolaire pour cet établissement)
- **o Lycée J. Savina de Tréguier** : Tout élève résidant dans le département des Côtes d'Armor et souhaitant intégrer cet établissement peut le demander sans dérogation. Cet établissement, tout en possédant un secteur, recrute sur tout le département. Toutefois une priorité sera donnée aux élèves du secteur du lycée J. Savina de Tréguier.
	- *Pour information aux familles :*
- **o** La réforme du lycée et de la classe de 2de GT est déclinée dans AFFELNET-Lycée en offres de formation de **2 de GT sans précision des enseignements optionnels**. Il n'est pas possible de renseigner l'option à titre d'information. Seuls les enseignements optionnels « arts du cirque » et « culture et création design » font l'objet d'une offre de formation distincte (barème avec notes)
- **o** Les 0 **sections européennes** 3 constituent une modalité pédagogique à gestion interne aux lycées. Elles ne figurent pas dans les nomenclatures du logiciel AFFELNET-Lycée. L'admission dans ces sections sera effectuée par les chefs d'établissement concernés après inscription des élèves et selon les modalités de sélection déterminées par les chefs d'établissement.
	- *Passerelle :*

L'élève scolarisé en 2<sup>de</sup> professionnelle ou en 1<sup>re</sup> année de CAP dans un lycée public ou privé, sous statut scolaire ou en apprentissage, doit obligatoirement utiliser la fiche de candidature passerelle en annexe 11 du guide académique pour une admission en 2<sup>de</sup> GT dans un établissement public de l'Education nationale ou de l'enseignement agricole :

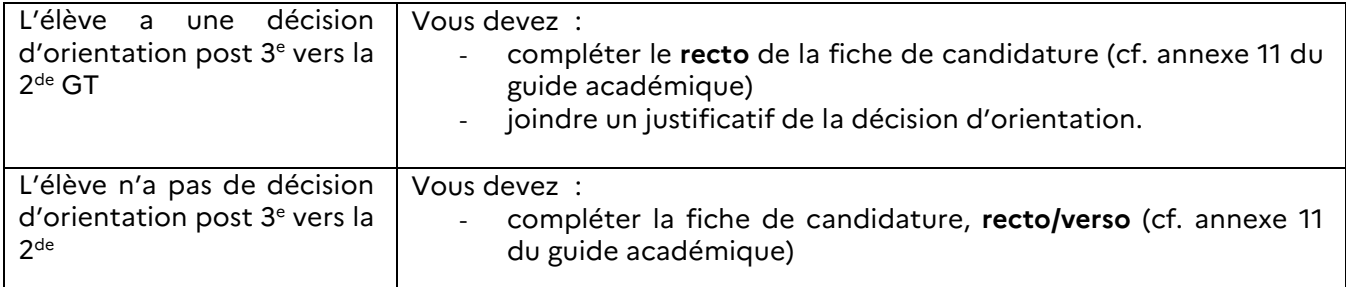

Cette fiche accompagnée des pièces justificatives le cas échéant, doit être envoyée à la DIVEL avant le **27 mai 2024**. La DIVEL saisira le vœu de 2ªª GT si la preuve de la décision d'orientation « 2ªª GT » de fin de 3<sup>e</sup> est établie ou après accord de l'IENIO.

# 1-2 **Demande d'affectation en 2<sup>de</sup> GT « barème sans évaluation-note » dans un lycée d'un autre secteur (Dérogation)**

L'affectation dans un lycée hors secteur peut être prononcée, par dérogation, dans la limite des places restées vacantes après affectation des élèves du secteur.

L'imprimé de demande d'affectation hors secteur (annexe 1) est obligatoire pour que la demande de dérogation soit prise en compte et analysée en commission. *L'absence d'imprimé et des pièces justificatives entraîne le non-traitement de la demande et la suppression de la dérogation dans AFFELNET-Lycée.* 

Les demandes de dérogation sont étudiées en **fonction des places disponibles et de la hiérarchie des critères** suivants, définie par le ministère :

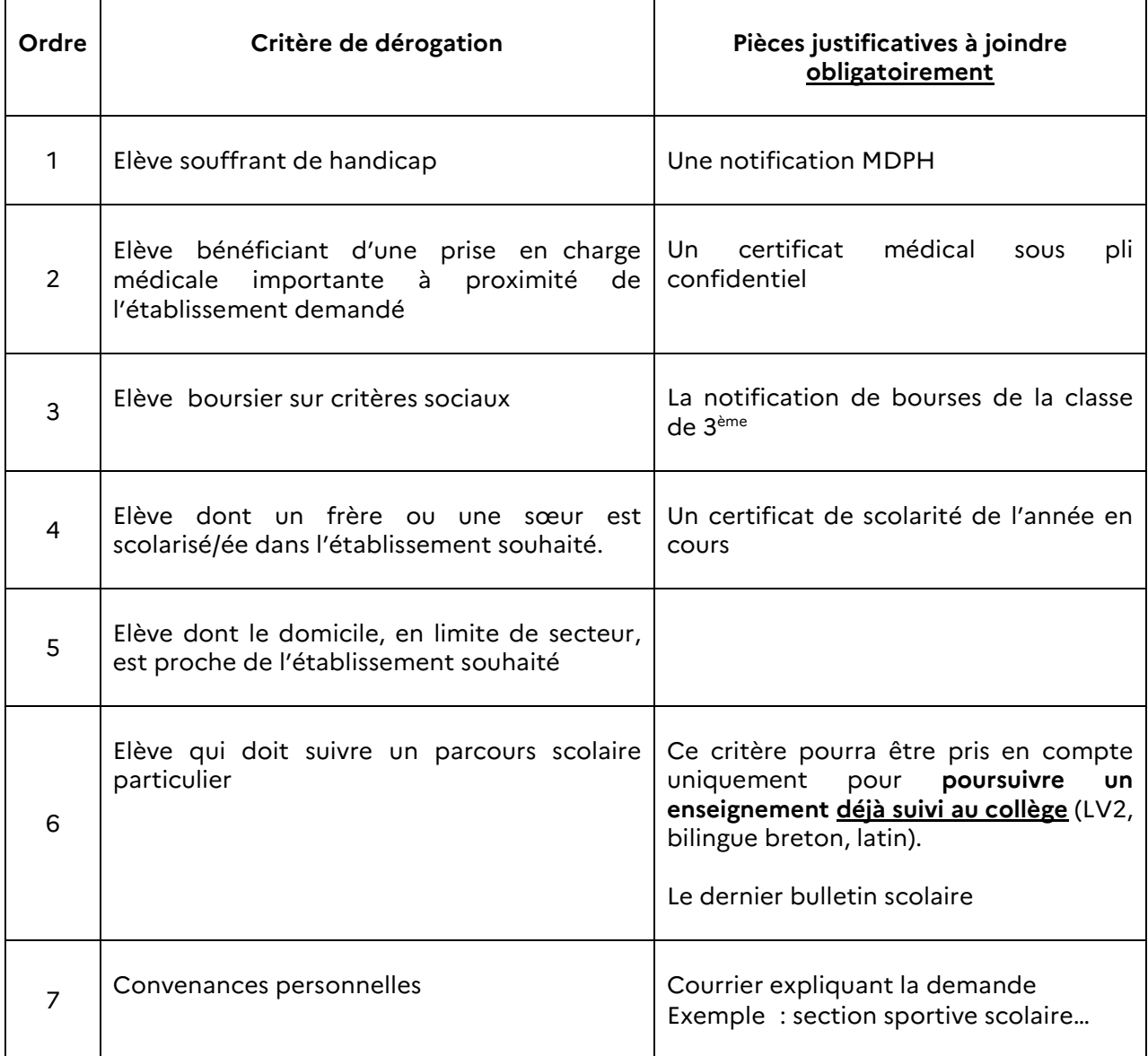

Le chef d'établissement du collège portera sur l'imprimé de demande de dérogation **un avis motivé** susceptible d'éclairer les membres de la commission d'affectation sur les motivations de l'élève.

Lorsque le 1<sup>er</sup> vœu dérogatoire (non-contingenté) est formulé vers un autre département de l'Académie, la demande doit être adressée directement à la DIVEL du département sollicité. Le formulaire de demande de dérogation est téléchargeable sur le site internet de chaque DSDEN ou sur le SLA.

Lors de la saisie informatique, il vous appartient de renseigner la mention « vœu dérogatoire » en sélectionnant « oui ». L'établissement devra sélectionner le motif de la dérogation.

Les motifs « souffrant d'un handicap » ou « bénéficiant d'une prise en charge importante à proximité de l'établissement demandé 3 seront validés par la DIVEL après avis du CT médecin du DASEN.

Lorsque la famille peut cumuler plusieurs critères de dérogation, seul le plus élevé doit être saisi dans AFFELNET-Lycée.

**Points de vigilance :**

- **o** Pour garantir son affectation, l'élève doit impérativement formuler un vœu 2<sup>de</sup> GT « barème sans évaluation-note » (2<sup>de</sup> GT non contingenté) dans le lycée de son secteur
- **o** Une seule demande de dérogation par établissement
- **o** La saisie du motif de dérogation par l'établissement d'origine s'effectue à partir du **28 mai 2024** pour les vœux des élèves saisis dans SLA et à partir du **6 mai 2024** pour les candidats  $\kappa$  hors SLA  $\kappa$
- **o** Les imprimés de demande de dérogation accompagnés des pièces justificatives et de la **photocopie de la fiche écran de saisie** devront parvenir impérativement pour le **7 juin 2024**  (dernier délai) à la DSDEN - DIVEL 2

#### **1-3 Sections contingentées à recrutement particulier avec « avis de gestion » (cf. pages)** 7/26 et annexes 1 et 5 du guide académique)

Les 2<sup>des</sup> GT contingentées sont des filières sélectives à capacités limitées dont l'accès repose sur un mode de sélection sur dossier. Ces formations ne donnent pas lieu à une demande de dérogation. Ce recrutement particulier se traduit dans un AFFELNET-Lycée par **un avis de gestion**. Cela signifie que l'établissement d'accueil attribue un nombre de points à chaque élève.

Avant le **17 mai 2024**, le nombre de points accordés par l'établissement d'accueil est transmis à :

- la famille de l'élève et à l'établissement d'origine pour information,
- la DIVEL du département de l'établissement d'accueil pour saisie dans AFFELNET-Lycée.

Dans les Côtes d'Armor, les sections concernées sont :

- <sup>-</sup> 2<sup>de</sup> GT « création et culture design » au lycée J. Savina, Tréguier,
- 2<sup>de</sup> GT « arts du cirque » au lycée J. Savina, Tréguier,
- 2<sup>de</sup> BACHIBAC au lycée F. Rabelais, St Brieuc.

# **2- AFFECTATION en VOIE PROFESSIONNELLE (1re année CAP ou 2de Professionnelle)**.

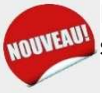

L'élève postulant sur des formations professionnelles de la voie professionnelle élargit le nombre de ses vœux au maximum. L'élève doit formuler **au minimum 4 vœux** (cf. 11/26 du guide académique).

# **2-1 Elèves en situation de handicap ou présentant un trouble de santé invalidant**

 *(cf. circulaire académique du 15 novembre 2023)* 

Le bonus « cas médical » n'est pas attribué de façon automatique dès lors que l'élève est en situation de handicap ou présente un trouble de santé invalidant.

Les demandes d'affectation prioritaire pour les candidats formulant des vœux en voie professionnelle doivent parvenir à la DSDEN du 1er vœu pour le **16 avril 2024.**

Les dossiers sont étudiés en commission départementale d'examen des vœux d'affectation pour la voie professionnelle. Elle peut décider :

- d'attribuer un bonus pour assurer l'affectation d'un élève dans l'établissement choisi,
- de refuser l'attribution d'un bonus lorsque la formation demandée n'est pas la seule formation compatible avec la situation de l'élève.

# **2-2Les sections contingentées à recrutement particulier avec \$ avis de gestion )**

Dans les Côtes d'Armor, seules sont concernées les formations (cf. guide académique page 9/26 et annexe 2) :

- 1<sup>re</sup> année de CAP « agent de sécurité » au LP R. Parks de Rostrenen,
- 2<sup>de</sup> professionnelle « Métiers de la sécurité » au LP R. Parks de Rostrenen,
- 1ère année de BMA « Volumes : staff matériaux associés » au LP J. Savina de Tréguier.

Avant le **17 mai 2024**, les établissements d'accueil transmettent le nombre accordé à chaque élève :

- aux familles pour information,
- aux établissements d'origine,
- à la DIVEL 22, qui saisit les points dans AFFELNET-lycée. Pour les vœux en provenance de SLA, cette saisie s'effectue après récupération des données dans AFFELNET-Lycée après fermeture du service en ligne.

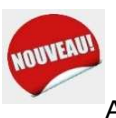

# **2-3 Sécurisation de l'affectation : le « pré-tour** » (cf. page 21/26 du guide académique)

Entre les conseils de classe et la publication des résultats de l'affectation, un **pré-tour** est organisé pour sécuriser l'affectation du plus grand nombre d'élèves. Il permet d'identifier les élèves dont les vœux d'affectation ne garantissent pas une admission.

Dans l'application AFFELNET-Lycée, les chefs d'établissements (collèges et LP pour les élèves de 3<sup>e</sup> prépa-métiers) sont informés de la liste de ces élèves ainsi que des places restant disponibles dans les formations d'accueil.

Ces élèves seront reçus avec leur famille afin de consolider leur dossier et d'élargir leurs vœux avant la publication des résultats du tour principal d'affectation.

Après contact avec les familles, et réception des demandes de vœux supplémentaires par écrit, l'établissement ajoutera ces vœux pour les élèves non sécurisés **du mardi 11 juin, 14h00 au jeudi 13 juin 2024, 14h00.** 

**Attention : il ne faut en aucun cas modifier le dossier de ces élèves et supprimer aucun vœu au risque de modifier leur en fin de tour d'affectation.**

Note départementale des procédures d'affectation post 3<sup>e</sup> - Rentrée 2024

# **3- EVALUATIONS prises en compte pour LES OFFRES DE FORMATION « BAREME AVEC EVALUATION-NOTE )**

AFFELNET-Lycée s'articule au socle de commun de connaissances, de compétences et de culture. Les éléments du bilan de fin de cycle 4 enregistrés dans le LSU (Livret Scolaire Unique) seront transférés dans AFFELNET-Lycée pour un traitement automatisé.

# 3-1 **Saisie des évaluations dans le LSU** (cf. page 8/26 du guide académique)

J'attire votre attention sur le fait qu'il est conseillé de terminer la saisie des évaluations dans le LSU pour le **31 mai 2024.** 

Le transfert des données du LSU vers AFFELNET-Lycée peut ensuite s'effectuer**.** Cette opération ne peut se faire qu'une seule fois. Toute modification ultérieure se fera manuellement dans AFFELNET-Lycée.

Il vous appartient de vérifier la bonne intégration des évaluations dans l'application. Ce contrôle doit être terminé avant la fermeture définitive de la saisie des vœux en établissement **le 6 juin 2024 (23h59).** 

# **3-2 Saisie manuelle des évaluations dans AFFELNET-Lycée**

Je vous invite à vous référer au tableau récapitulatif du guide académique page 9/26 ainsi qu'aux annexes afférentes.

# **4- OFFRES DE FORMATION DE RECENSEMENT**

La nomenclature AFFELNET-Lycée permet de saisir une ou plusieurs offres de formation de recensement (ex : privé, doublement…). Elles sont à saisir pour tout élève sans vœu d'affectation. « Affelnet ». Chaque élève doit avoir au moins un vœu afin de valider la saisie dans AFFELNET-Lycée.

Les offres de formation de recensement sont pour les situations suivantes (cf. page 12/26 du guide académique) :

- appel 3<sup>e</sup>,
- redoublement exceptionnel ou maintien en 3<sup>e</sup>,
- privé (uniquement pour le département 56),
- hors académie,
- autre « vers une autre formation ».

Ces vœux ne donnent pas lieu à une affectation.

• *L'offre de formation par apprentissage dans AFFELNET-Lycée (*cf. page 12/26 du guide académique et annexes 7 et 8)

Seules les formations post 3<sup>e</sup> par apprentissage ayant été référencées dans le catalogue du GREF de Bretagne à la demande de chaque CFA ont été transférées dans le catalogue national de l'apprentissage et intégrées dans AFFELNET-Lycée. Il s'agit d'offres de formation de recensement qui ne donnent pas lieu à affectation.

Ces vœux permettent de recenser les élèves intéressés et de fournir aux CFA des listes de candidats pour faciliter les contacts avec les familles. Une mention figure sur la fiche de saisie des vœux (annexe 7) pour informer les familles que ces vœux impliquent la communication de ses coordonnées au CFA.

# **5- CAS PARTICULIERS**

# **5-1 Elèves âgés de 15 ans au moins et scolarisés en classe de 4<sup>e</sup>**

L'affectation en CAP peut constituer une réelle opportunité de formation pour des élèves de 4<sup>e</sup>, âgés de 15 ans et plus. Cependant, cette orientation doit être proposée de manière **exceptionnelle**. Les dossiers devront parvenir à la DSDEN – DIVEL2 pour le **17 mai 2024**. Ils seront étudiés par le Directeur des services départementaux de l'Education nationale et en cas de validation, **ils seront saisis dans AFFELNET-Lycée par la DIVEL.** 

Ce dossier sera constitué de :

- la fiche de saisie des vœux AFFELNET-Lycée (cf. annexe du guide académique),
- l'avis du chef d'établissement.
- l'avis circonstancié du psychologue de l'Education nationale,
- les bulletins scolaires.

# **5-2 Elèves \$ décrocheurs )**

Les CIO devront faire parvenir à la DIVEL du 1er vœu, pour saisie informatique, pour **le 17 mai 2024**, les dossiers des élèves, pris en charge par les Plateformes de Suivi et d'Appui aux Décrocheurs (PSAD).

Le dossier est constitué des éléments suivants :

- de la fiche de saisie des vœux AFFELNET (cf. annexe 7 du guide académique),
- de l'avis du psychologue de l'Éducation nationale qui a suivi la demande de l'élève et qui proposera, en lieu et place du chef d'établissement, l'avis portant sur la motivation,
- des bulletins scolaires des classes de 3<sup>e</sup> ou de 4<sup>e</sup> selon la dernière année scolaire complète réalisée.

**Point de vigilance commun aux dossiers « élèves âgés de 15 ans au moins en classe de 4<sup>e</sup> », \$ décrocheurs ) :**

Ne pas oublier les éventuels « avis de gestion » pour les formations à recrutement particulier (cf. annexe 2 du guide académique),

Les dossiers seront analysés en commission d'affectation puis saisies dans AFFELNET-Lycée par la DSDEN en cas de proposition d'affectation.

# **5-3 Candidats à un retour en formation initiale dits « récurrents »**

Les candidats qui n'ont fait l'objet d'aucune inscription dans le milieu scolaire durant l'année scolaire 2023-2024 et qui souhaitent revenir en formation initiale sont considérés comme « récurrents » et non comme « décrocheurs ».

Un dossier spécifique est à constituer par le CIO uniquement, qui le transmettra à la DIVEL 2 pour le **17 mai 2024.** 

Le dossier spécifique est accompagné des documents suivants :

- Bulletin scolaires des 2 dernières années de scolarité,
- CV,
- Lettre de motivation.

Note départementale des procédures d'affectation post 3<sup>e</sup> - Rentrée 2024

# 5-4 **Elèves issus de la MLDS** (cf. page 8/26 et annexe 4 du guide académique)

Les fiches de candidature affectation post  $3^e$  pour les élèves actuellement suivis par la MLDS, sont saisies dans AFFELNET-Lycée par les établissements **entre le 6 mai et le 6 juin 2024.** 

# **6- ADMISSION DANS LE RESEAU PRIVE**

Depuis la rentrée scolaire 2022, les offres de formations du réseau privé des établissements du département des Côtes d'Armor sont intégrées à l'application AFFELNET-Lycée.

Dès la fin de la saisie des vœux, les établissements d'accueil du réseau privé disposent de la liste des élèves ayant sollicité leur admission.

En fonction du dossier de l'élève et de l'entretien mené dans l'établissement, le chef d'établissement indique, au regard des places disponibles, devant chaque vœu, si l'élève est :

- admis,
- inscrit en liste supplémentaire,
- refusé.

Les établissements privés saisissent les décisions pour chaque candidat entre **le vendredi 7 juin** et le **lundi 10 juin 2024** (17h00).

# **7- DECISION D'ORIENTATION FIN DE 3EME ET AFFELNET LYCEE**

L'affectation est soumise à la décision d'orientation.

# **7-1 Absence de saisie de la décision d'orientation**

La décision d'orientation n'est plus saisie dans AFFELNET-Lycée. Il appartient au principal de collège de veiller à la cohérence des vœux d'affectation saisis dans AFFELNET-Lycée avec la décision d'orientation.

# **7-2Cas d'appel (cf. 19/26 du guide académique)**

En cas d'appel, les modifications éventuelles vœux suite à la commission d'appel sont communiquées à la DIVEL du département pour le 19 juin 2024 par :

- les établissements d'origine pour les établissements publics
- la DDEC pour les établissements privés.

La DIVEL modifiera la décision et supprimera le vœu d'affectation en fonction des résultats de l'appel.

# **8- INSCRIPTIONS**

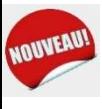

La date limite d'inscription dans les établissements d'accueil via EduConnect/Service en ligne inscription est fixée au **mercredi 3 juillet** 2024 au **soir** pour les élèves affectés sur liste principale et figure sur les notifications d'admission. En effet, **le décret n°2024-109 du 14 février 2024** prévoit

Note départementale des procédures d'affectation post 3<sup>e</sup> - Rentrée 2024

l'instauration par le recteur d'académie de dates et échéances opposables aux élèves et à leurs représentants légaux, sous peine de la perte de bénéfice de cette affectation.

Les élèves scolarisés n'ayant pas accès au service en ligne d'inscription (compte EduConnect non ouvert) et affectés dans le public doivent également prendre contact avant cette date limite avec le lycée public d'accueil pour procéder à l'inscription.

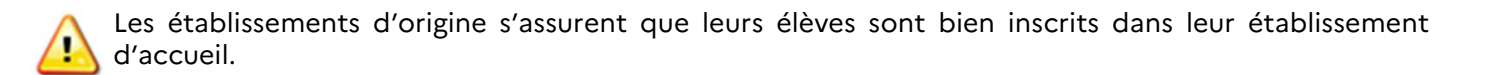

# **9- TOURS SUIVANTS et CONSOLIDATION**

Dans le cadre des opérations d'affectation pour la rentrée scolaire 2024, deux tours suivants seront organisés :

- tour suivant n°1 du **4 au 10 juillet 2024**,
- tour suivant n°2 du **3 au 6 septembre 2024**.

Les tours suivants concernent les vœux « barème avec évaluation-note » de la voie professionnelle publique de l'Education nationale, de l'agriculture et de la mer (cf. guide académique page 24/26 et annexes n°9 et 10 « fiches de saisie de vœux » pour les tours suivants).

**9-1 Tour suivant n°1** (cf. page 24/26 du guide académique et annexe 9)

Le tour suivant s'adresse à tout élève qui n'a pas obtenu d'affectation dans le tour principal, qu'il ait été classé en liste supplémentaire, refusé ou qu'il n'ait pas participé.

Il n'y a pas de service en ligne affectation (SLA) pour le tour suivant.

Les places vacantes seront établies au regard :

- des places restées vacantes après le tour principal
- après enquête auprès des établissements sur les formations qui ont des places libérées après épuisement des listes supplémentaires.

La saisie des vœux s'effectue par l'établissement d'origine dans AFFELNET-Lycée du **lundi 8 au mardi 9 juillet 2024 à 17h00**. Les élèves pourront formuler jusqu'à 10 vœux.

La commission d'affectation du tour suivant se tiendra **le mercredi 10 juillet 2024 matin** à la direction académique.

Les résultats seront disponibles dans AFFELNET-Lycée **le mercredi 10 juillet 2024 après-midi.** 

Les élèves classés en liste supplémentaire au tour principal d'affectation conservent le bénéfice de leur classement et sont susceptibles d'être appelés jusqu'à la rentrée de septembre même en cas d'affectation au tour suivant n°1.

#### • **Les élèves en attente d'affectation à l'issue du TS n°1 :**

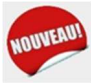

Ces élèves encore en attente d'affectation et leurs représentants légaux sont reçus une nouvelle fois dans leur établissement afin de bénéficier d'un accompagnement. Ces situations doivent être signalées à la DIVEL.

Tout élève non affecté doit faire sa rentrée dans son établissement d'origine qui l'accompagne dans la poursuite de sa formation scolaire ou en apprentissage. Des dispositifs d'accueil sont mis en place au lendemain de la rentrée scolaire. Ces derniers doivent permettre aux élèves concernés d'affiner leur projet et de consolider leurs acquis.

# **9-2Tour suivant n°2**

Ce tour suivant s'adresse à tout élève qui n'a pas obtenu d'affectation dans le tour principal ni dans le tour suivant n°1, qu'il ait été classé en liste supplémentaire, refusé ou qu'il n'ait pas participé ou pour lequel le contrat d'apprentissage a été rompu.

*Attention : Les élèves affectés en juin et juillet ou inscrits en 2de ou 1re année de CAP de lycée (LGT ou LP) au 2 septembre 2024 et qui souhaitent un changement de filière ou d'orientation ne participent pas au tour suivant n°2. Ils bénéficient de la période de consolidation.*

Sont présentes dans le tour suivant n°2, les offres de formation « barème avec évaluations-notes » de la voie professionnelle publique de l'éducation nationale, de l'agriculture et de la mer dans lesquelles des places se révèlent vacantes après la rentrée scolaire.

# **Points de vigilance :**

- Les DIVEL enquêtent auprès des établissements sur les formations qui, à l'issue du constat des **présents le lundi 2 septembre**, ont des places vacantes (y compris les élèves inscrits avant la rentrée ayant renoncé explicitement à leur place).
- Le retour par les établissements aux DSDEN est demandé **le mardi 3 septembre matin au plus tard**.
- Le recours aux listes supplémentaires se termine le **vendredi 30 août 2024**. La date limite d'inscription des élèves affectés au tour suivant n°1 est fixée au **vendredi 30 août** également.
- Les établissements ne procèdent plus à aucune inscription en dehors d'AFFELNET-Lycée à partir **du moment où ils ont remonté leurs places vacantes et jusqu'à la publication des résultats.**

La saisie des vœux s'effectue dans AFFELNET-Lycée du **mercredi 4 septembre au jeudi 5 septembre 2024.** 

La commission d'affectation du tour suivant se tiendra le **vendredi 6 septembre 2024 (matin)** à la direction académique.

Les résultats seront disponibles dans AFFELNET-Lycée le **vendredi 6 septembre 2024 (après-midi).**

Les élèves affectés procèdent à l'inscription dans les lycées professionnels afin de pouvoir commencer les cours dans la seconde semaine de la rentrée.

# **9-3Période de consolidation**

Une liste des places vacantes à l'issue du tour suivant sera adressée à l'ensemble des lycées et CIO le **lundi 9 septembre 2024**. Elle permettra de commencer la période de consolidation. Je vous invite à vous référer à la circulaire académique sur la période de consolidation qui sera adressée aux lycées et CIO au cours du mois de septembre. .